# **Nits Documentation**

*Release 0.19*

**Scott Howard James**

**Sep 26, 2021**

# API

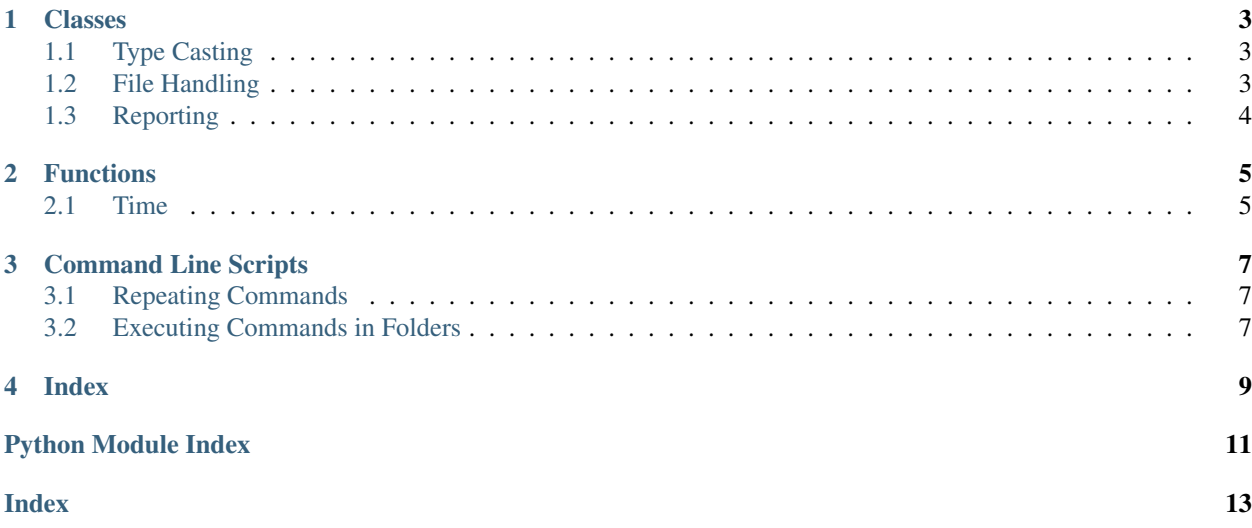

Nits is a collection of convenience functions and classes, primarily for simplifying python syntax and smoothing some (at least in the opinon of the author) rough edges. Currently, it includes the following:

- Wrappers for basic text and CSV file handling
- Date and time functions for converting to/from UNIX time
- A factory class for general purpose type casting

# CHAPTER<sup>1</sup>

#### Classes

#### <span id="page-6-3"></span><span id="page-6-1"></span><span id="page-6-0"></span>**1.1 Type Casting**

### <span id="page-6-2"></span>**1.2 File Handling**

#### **class** nits.file.**File**

An abstract class simplifying file access through the use of only two functions:

- read (file)
- write (data, file):

**classmethod read**(*filename*) return file elements in a generator

**classmethod write**(*data*, *filename*) write data to filename

#### **class** nits.file.**Text**

Instantiate the File class for a simple text file

**classmethod read**(*filename*, *comment=None*, *blanklines=False*, *strip=True*)

- comment: ignore comments
- blanklines: ignore blank lines
- strip: strip write space

#### **classmethod write**(*data*, *filename*, *eol='\n'*) write data to filename

**class** nits.file.**CSV**

Instantiate the File class for Comma Separated Values (CSV)

**classmethod read**(*filename*, *header=True*, *comment=None*, *fields=None*)

• header: is first line the header?

• fields: optional list of field values

<span id="page-7-1"></span>**classmethod write**(*data*, *filename=None*, *fields=None*, *header=True*, *append=False*, *delimiter='*,

- fields: optional list of field values
- header: display header on first line?

*'*)

- append: add to existing file?
- delimiter: what character to use for separating elements

#### <span id="page-7-0"></span>**1.3 Reporting**

```
class nits.reporter.Reporter(name=None, verbose=False)
     A simple timestamping logging class
```
**abort**(*message*, *target=None*) report error and exit

- **say**(*message*, *target=None*) report message
- **warn**(*message*, *target=None*) report warning

# CHAPTER 2

## Functions

#### <span id="page-8-2"></span><span id="page-8-1"></span><span id="page-8-0"></span>**2.1 Time**

Description: Convenience functions and constants to deal with python's eclectic date-time packaging conventions

```
class nits.time.Test_Time(methodName='runTest')
     Regression tests for time
```

```
nits.time.date2unix(d)
     convert python datetime to UNIX time format
```

```
nits.time.file2time(f)
     get last modification time of file
```

```
nits.time.now2str(format='%Y%m%d %H:%M:%S')
    current time in string format
```
- nits.time.**now2time**() current time in *datetime* format
- nits.time.**now2unix**() current time in UNIX format

```
nits.time.str2unix(s, format='%Y%m%d %H:%M:%S')
    parse string to UNIX time format
```

```
nits.time.time2file(f, time)
     stamp modification time on file
```

```
nits.time.unix2date()
     Construct a naive UTC datetime from a POSIX timestamp.
```

```
nits.time.unix2str(u, format='%Y%m%d %H:%M:%S', zone_offset=0)
     create string from UNIX time forfmat
```
# CHAPTER 3

#### Command Line Scripts

#### <span id="page-10-3"></span><span id="page-10-1"></span><span id="page-10-0"></span>**3.1 Repeating Commands**

Description: Run the same command on a bunch of files

Usage: repeatit -c <command> <files>... [-d]

Text replacement options within (-c) command string:

- % f gets replaced with the file name
- %n gets replaced with the file name up to the last extension
- Options: -h –help show this screen -c, –command <command> command -f, –files <files> file list -d, –dontwait do not wait for them to complete

Example(s): Print names of text files:

*repeatit -c "echo %f" \*.txt*

Unzip files in subfolders in place:

*repeatit -c "cd %f;unzip \*.zip" \**

### <span id="page-10-2"></span>**3.2 Executing Commands in Folders**

Description: Run another program from this folder

#### Environment variables:

- DOITPATH: assign program folder
- PYTHON: the python executable name (e.g. python3)

Usage: doit [<command>] [<parameter>...]

Example(s): *doit something.py else.py -v –folder stuff*

# CHAPTER 4

Index

<span id="page-12-0"></span>• genindex

Python Module Index

<span id="page-14-0"></span>n

nits.doit, [7](#page-10-2) nits.repeatit, [7](#page-10-1) nits.time, [5](#page-8-1)

### Index

# <span id="page-16-0"></span>A

abort() (*nits.reporter.Reporter method*), [4](#page-7-1)

## C

CSV (*class in nits.file*), [3](#page-6-3)

### D

date2unix() (*in module nits.time*), [5](#page-8-2)

### F

File (*class in nits.file*), [3](#page-6-3) file2time() (*in module nits.time*), [5](#page-8-2)

# N

```
nits.doit (module), 7
nits.repeatit (module), 7
nits.time (module), 5
now2str() (in module nits.time), 5
now2time() (in module nits.time), 5
now2unix() (in module nits.time), 5
```
# R

read() (*nits.file.CSV class method*), [3](#page-6-3) read() (*nits.file.File class method*), [3](#page-6-3) read() (*nits.file.Text class method*), [3](#page-6-3) Reporter (*class in nits.reporter*), [4](#page-7-1)

## S

say() (*nits.reporter.Reporter method*), [4](#page-7-1) str2unix() (*in module nits.time*), [5](#page-8-2)

## T

Test\_Time (*class in nits.time*), [5](#page-8-2) Text (*class in nits.file*), [3](#page-6-3) time2file() (*in module nits.time*), [5](#page-8-2)

# U

unix2date() (*in module nits.time*), [5](#page-8-2)

unix2str() (*in module nits.time*), [5](#page-8-2)

#### W

warn() (*nits.reporter.Reporter method*), [4](#page-7-1) write() (*nits.file.CSV class method*), [4](#page-7-1) write() (*nits.file.File class method*), [3](#page-6-3) write() (*nits.file.Text class method*), [3](#page-6-3)